# **Wywoływanie procedur zdalnych**

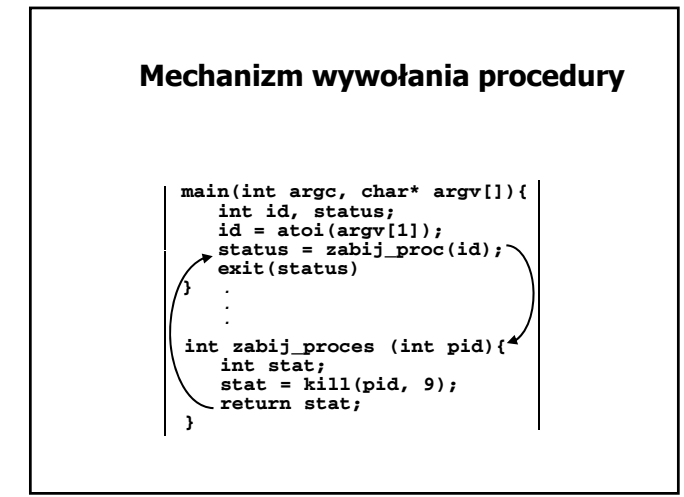

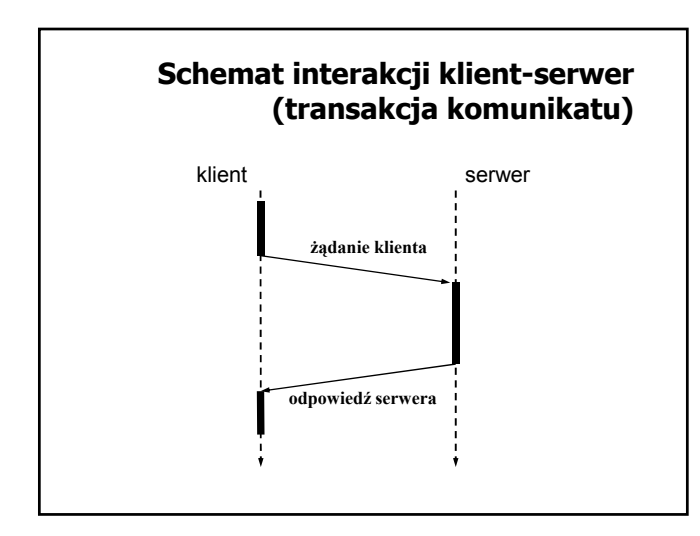

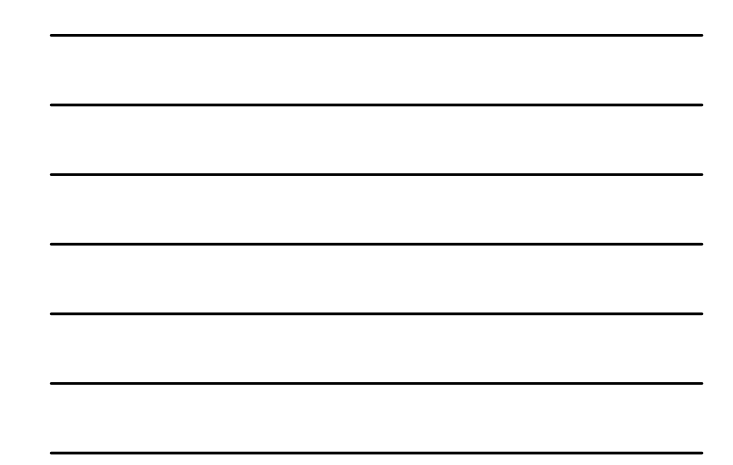

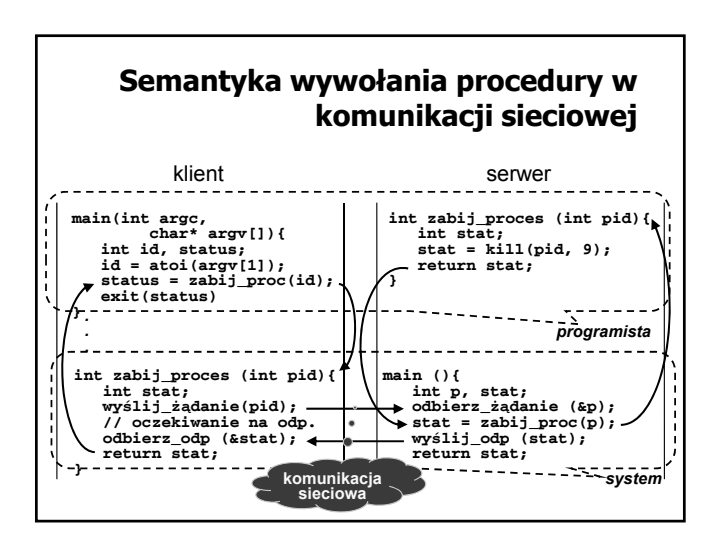

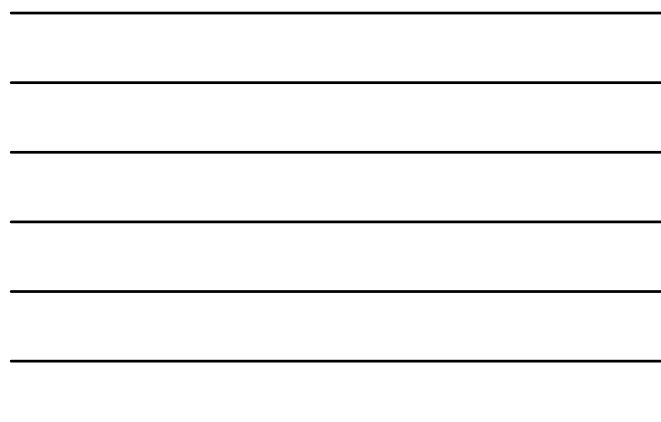

#### **RPC — zagadnienia projektowe**

- ) Przeźroczystość dostępu ukrycie komunikacji sieciowej przed aplikacją przez odpowiednie opakowanie funkcji komunikacyjnych namiastką klienta oraz serwera.
- $\textcircled{\tiny{\text{F}}}$  Gwarancja wykonania ukrywanie błędów komunikacyjnych
- ) Specyfikacja interfejsu sposób opisu sygnatur procedur zdalnych (nazwy, typy parametrów)
- ) Obsługa sytuacji wyjątkowych

#### **RPC — przezroczystość dostępu**

- ) Namiastka klienta (ang. client stub) udostępnienie aplikacji klienckiej procedury lokalnej odpowiedzialnej za przesłanie danych do serwera oraz odebranie wyników
- ) Namiastka serwera (ang server stub) Namiastka serwera (ang. server udostępnienie aplikacji po stronie serwera procedury lokalnej odpowiedzialnej za odebranie identyfikatora procedury zdalnej do wywołania, parametrów procedury, a odesłanie wyników lub zgłoszenie wyjątków

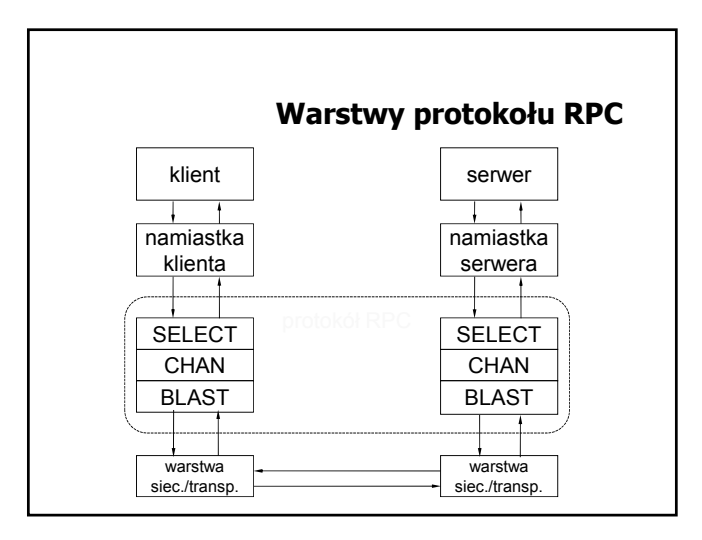

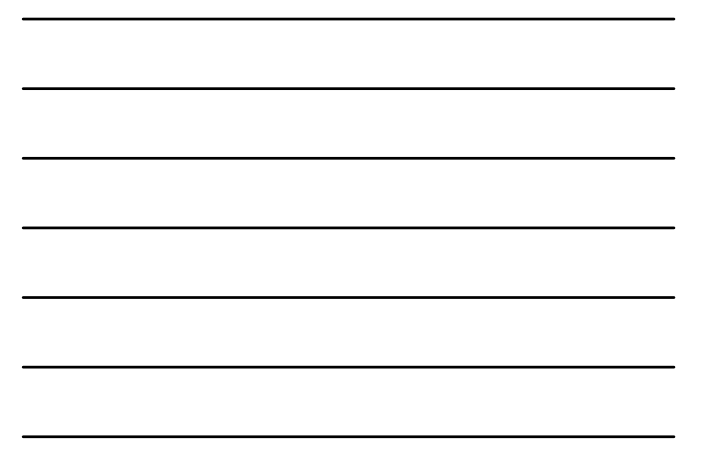

### **Interakcja klient-serwer w realizacji wywołania zdalnego**

- 1. Lokalne wywołanie procedury namiastki przez klienta
- 2. Przygotowanie (upakowanie) danych do wysłania na stronę serwera
- 3. Wysłanie przygotowanego komunikatu na stronę serwera
- 4. Odebranie komunikatu przez serwer
- 5. Rozpakowanie danych
- 6. Wykonanie procedury zdalnej
- 7. Przygotowanie (upakowanie) danych z odpowiedzią dla klienta
- 8. Wysłanie przygotowanego komunikatu na stronę klienta
- 9. Odebranie komunikatu przez namiastkę klienta
- 10. Rozpakowanie komunikatu i zwrócenie klientowi wyniku

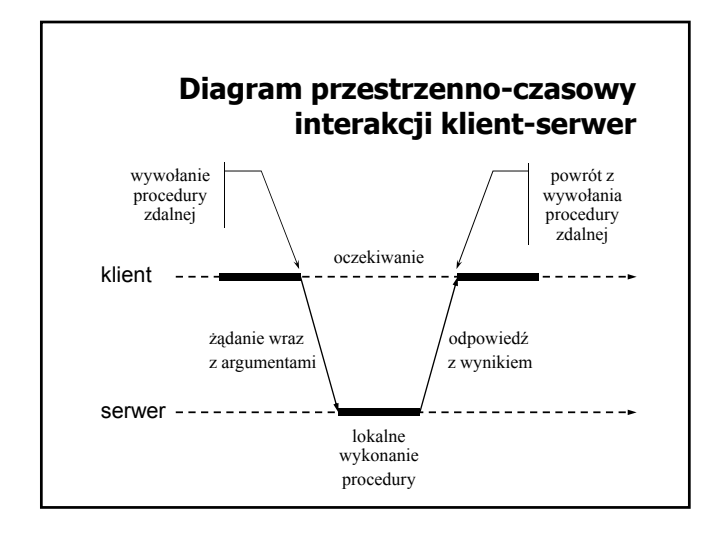

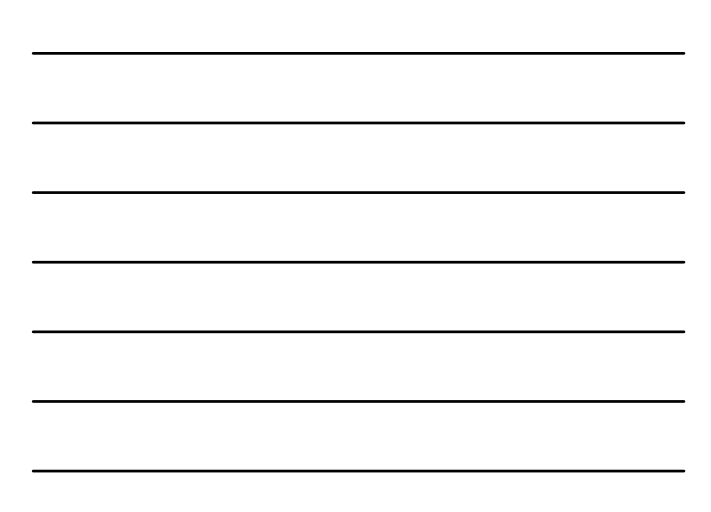

# **RPC - przekazywanie parametrów**

- ) przekazywanie przez wartość (ang. call-by-value) problem reprezentacji danych (np. różnice w kodowaniu znaków, różnice w kolejności bajtów, formaty liczb zmiennopozycyjnych)
- ) przekazywanie przez referencje (ang. call-by-reference) problem zinterpretowania wartości wskaźnika w innej przestrzeni adresowej
- ) przekazywanie przez kopiowanie i odtwarzanie (ang. callby-copy/restore) — utworzenie kopii parametru po stronie procedury i zapis dokonanych tam zmian w procesie klienta po jej zakończeniu (problem opisu struktur danych w celu prawidłowego zidentyfikowania wszystkich składowych)

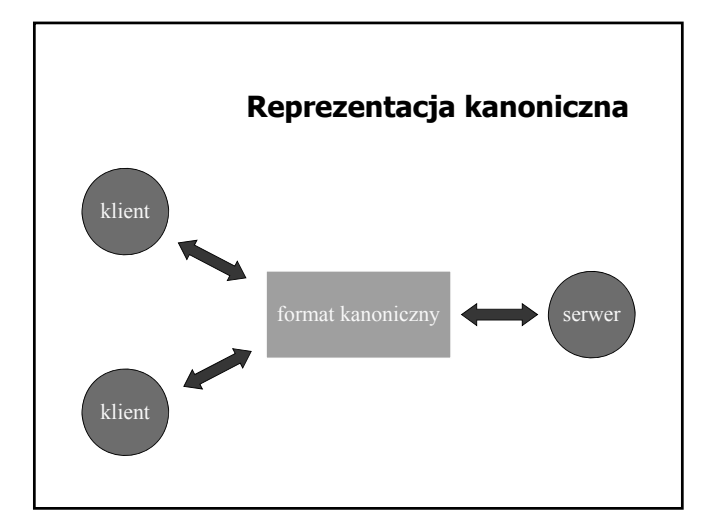

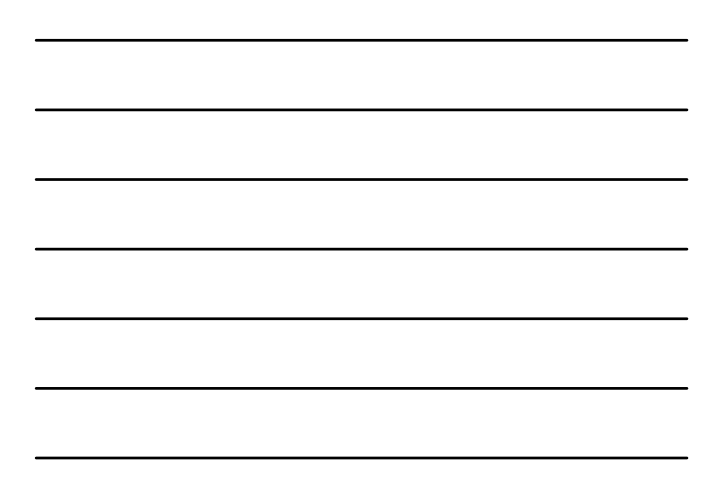

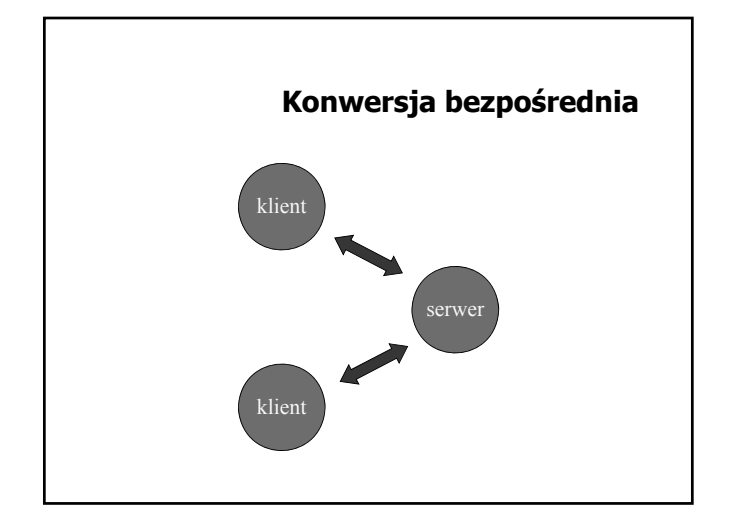

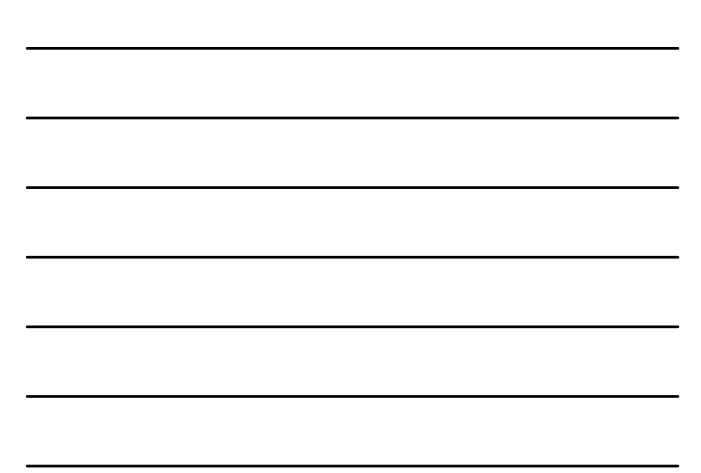

### **Przekazywanie referencji przez kopiowanie i odtwarzanie**

- 1. Skopiowanie wskazanej wartości do bufora komunikacyjnego i wysłanie do serwera.
- 2. Wywołanie po stronie serwera procedury zdalnej ze wskaźnikiem na kopię wartości utworzoną po stronie serwera.
- 3. Skopiowanie zmodyfikowanej wartości z przestrzeni adresowej serwera do bufora komunikacyjnego i przesłanie z powrotem do klienta.
- 4. Umieszczenie odebranej wartości w miejscu wskazywanym przez referencję po stronie klienta.

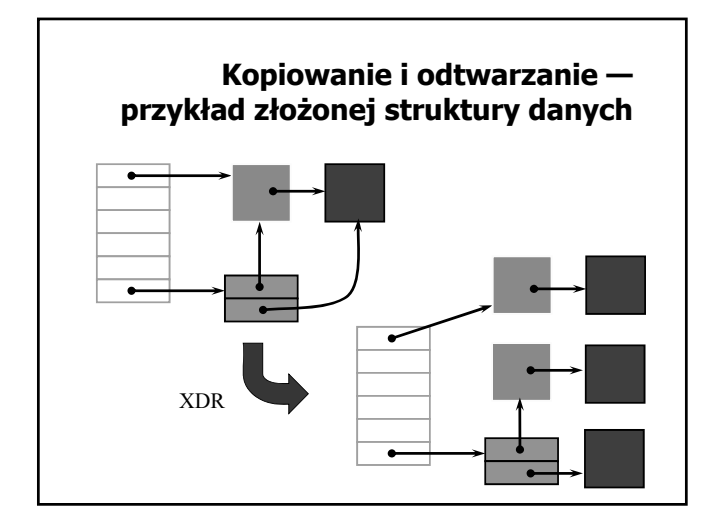

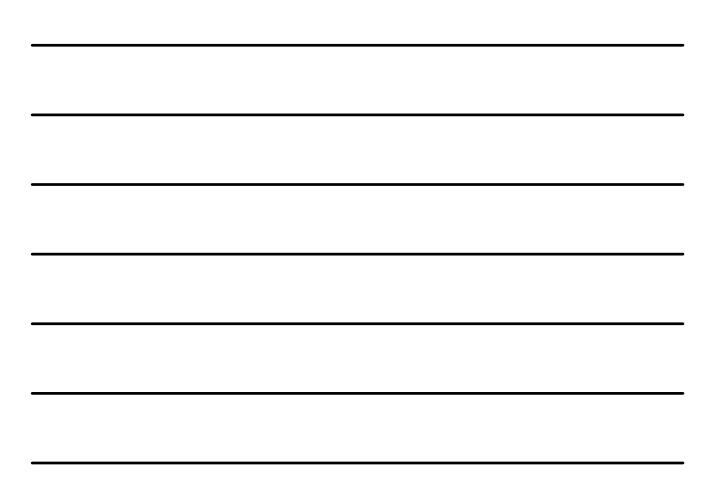

# **RPC — gwarancja wykonania**

- ) Semantyka *ewentualnie*  brak gwarancji, procedura mogła się wykonać lub mogła się nie wykonać.
- ) Semantyka *co najmniej raz* po uzyskaniu **odpowiedzi z wynikiem** od serwera klient ma pewność, że wywoływana procedura wykonała się co najmniej raz.
- ) Semantyka *co najwyżej raz* po uzyskaniu **odpowiedzi z wynikiem** od serwera klient wie, że wywoływana procedura wykonała się dokładnie raz.
- **Jak należy zinterpretować przypadek wystąpienia błędu (wyjątku) w wywołaniu procedury zdalnej?**
- ) Semantyka *dokładnie raz* niemożliwa do uzyskania, jeśli system narażony jest na awarie (np. serwera lub łączy).

### **Specyfikacja interfejsu**

- ) Opis interfejsu w języku implementacji (np. Ada, Java RMI)
- $\mathcal P$  Opis interfejsu w języku specjalnym, niezależnym od implementacji (CORBA - IDL, Sun RPC - rpcgen)

### **RPC — zagadnienia realizacyjne**

- ) Przetwarzanie interfejsu
- ) Wiązanie klienta z serwerem
- ) Obsługa komunikacji klient-serwer
- $\mathcal P$  Realizacja semantyki błędu
- ) Problem osieroconych obliczeń

#### **Przetwarzanie interfejsu procedur zdalnych**

- $\mathcal F$  Generowanie namiastki klienta
- ) Generowanie namiastki serwera
- ) Generowanie przykładowego programu klienta (client sample)
- ) Generowanie wzorca do implementacji procedur zdalnych (template)
- ) Generowanie plików do zarządzania kompilacją

### **Wiązanie klienta z serwerem**

- ) Wiązanie statyczne klient ma na stałe wprowadzony identyfikator komunikacyjny serwera (np. para: adres IP, nr portu).
- $*$  Wiązanie dynamiczne klient uzyskuje adres serwera za pośrednictwem łącznika (np. portmap, lub rpcbind w Sun RPC).

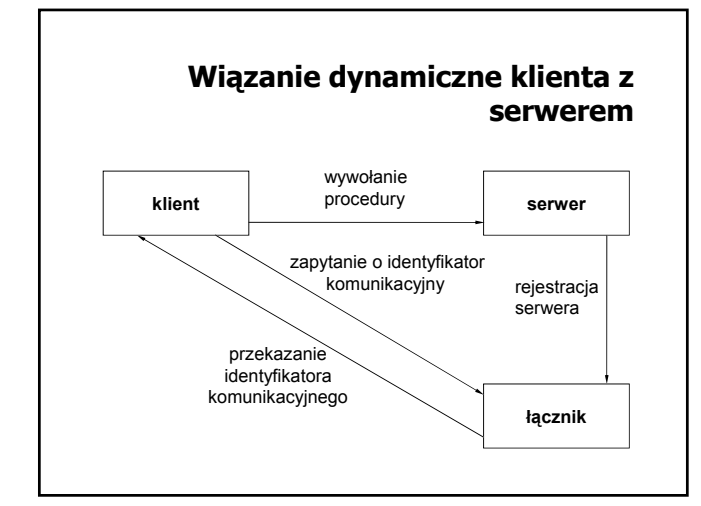

# **Obsługa komunikacji klient-serwer**

- ) BLAST realizuje przesyłanie dużych komunikatów poprzez podział na mniejsze części, transmisję poszczególnych części i ponowne złożenie w jeden komunikat po stronie odbiorczej,
- ) CHAN synchronizuje wymianę komunikatów z żądaniami wywołania procedur oraz odpowiedziami,
- ) SELECT rozdziela i przekazuje komunikaty z żądaniami do odpowiednich procesów.

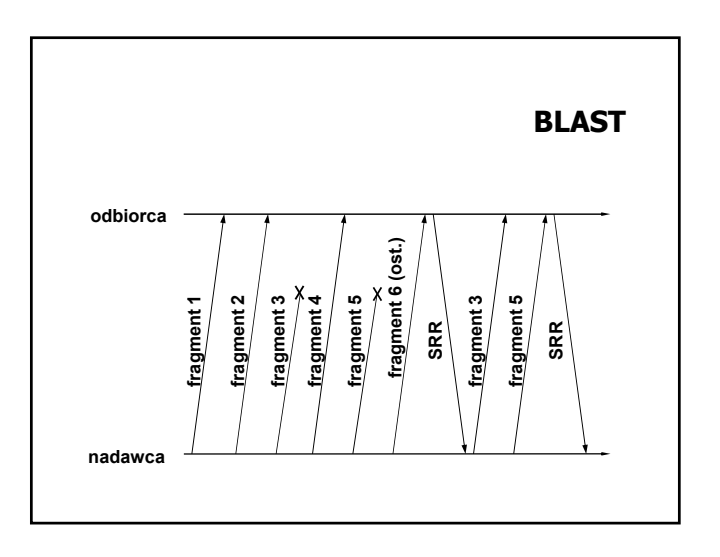

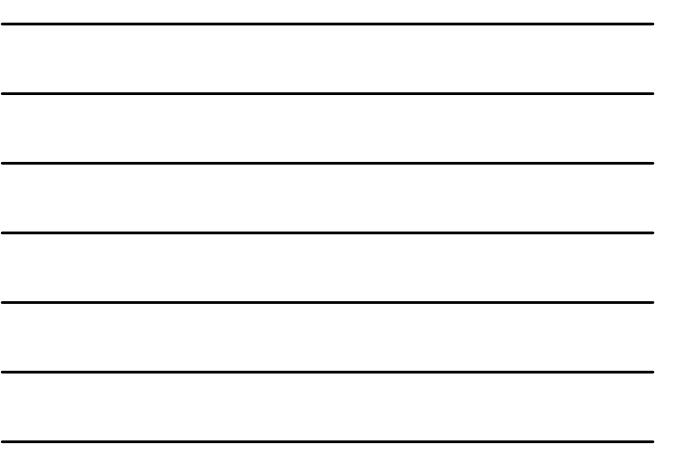

#### **BLAST — nadawca**

- 1. otrzymanie bloku z w wyższej warstwy stosu protokołów i podział bloku na fragmenty
- 2. wysłanie kolejno poszczególnych fragmentów do odbiorcy (ze specjalnym oznaczeniem ostatniego fragmentu)
- 3. ustawienie czasomierza (ang. timer) DONE
- 4. jeśli dotarł SRR z informacją o brakujących fragmentach, to wysłanie brakujących fragmentów i przejście do pkt. 3
- 5. jeśli dotarł SRR z informacją o odebraniu wszystkich fragmentów, to SUKCES
- 6. jeśli DONE =  $0$  // minął czas oczekiwania to BŁĄD

#### **BLAST — odbiorca (1)**

- 1. po odebraniu pierwszego komunikatu z fragmentem bloku danych: inicjalizacja struktur danych do przechowywania
- poszczególnych bloków, umieszczenie odebranego fragmentu w odpowiedniej strukturze ustawienie licznika powtórzeń na 0
- 2. ustawienie czasomierza LAST\_FRAG
- 3. po odebraniu kolejnego (ale nie ostatniego) komunikatu: umieszczenie nadesłanego fragmentu bloku w odpowiedniej strukturze i przejście do pkt. 2

# **BLAST — odbiorca (2)**

- 4. jeśli LAST\_FRAG = 0, to przejście do pkt. 8
- 5. po odebraniu ostatniego komunikatu umieszczenie nadesłanego fragmentu bloku w odpowiedniej strukturze i sprawdzenie kompletności bloku
- 6. jeśli blok jest kompletny to wysłanie komunikatu SRR i przekazanie bloku do wyższej warstwy stosu protokołów
- 7. jeśli blok nie jest kompletny przejście do pkt. 8
- 8. jeśli licznik powtórzeń jest mniejszy od 3, to wysłanie komunikatu SRR z informacją o brakujących blokach, zwiększenie licznika powtórzeń o 1 i przejście do pkt. 2 w przeciwnym razie rezygnacja z odbioru

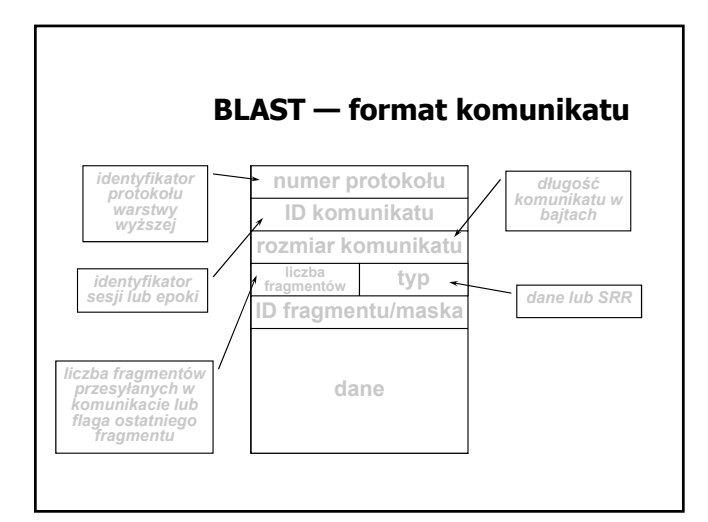

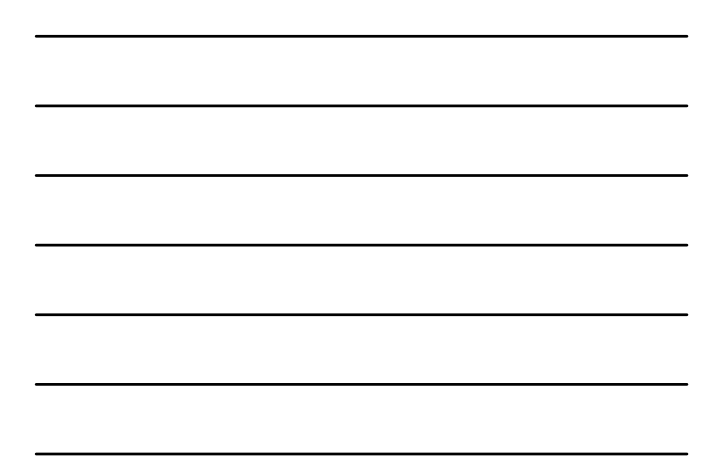

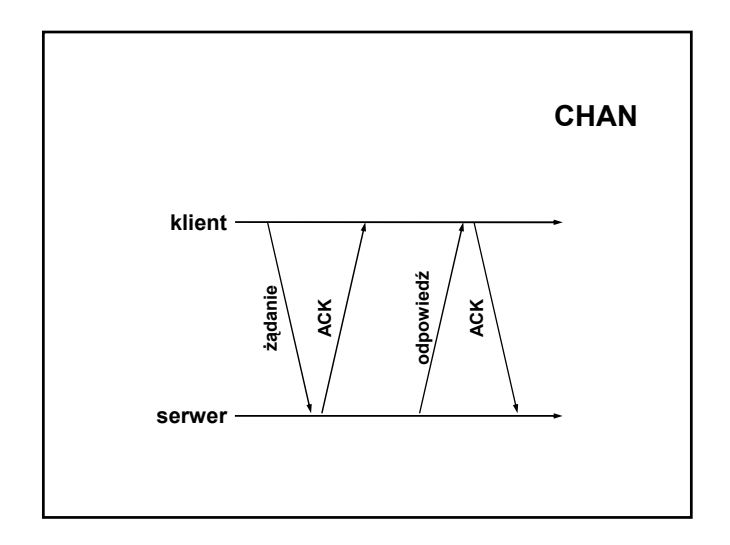

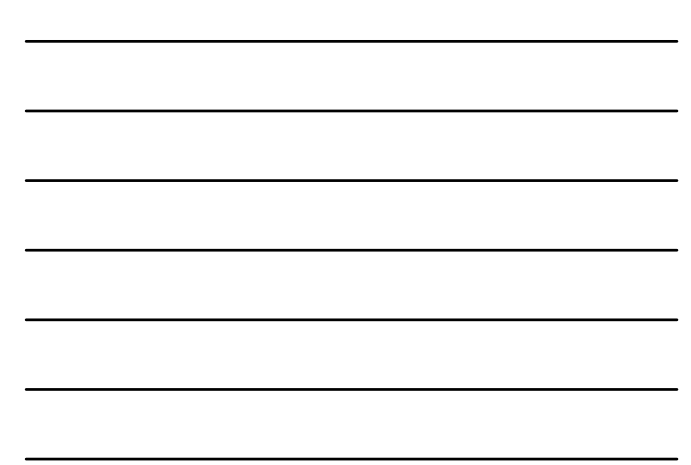

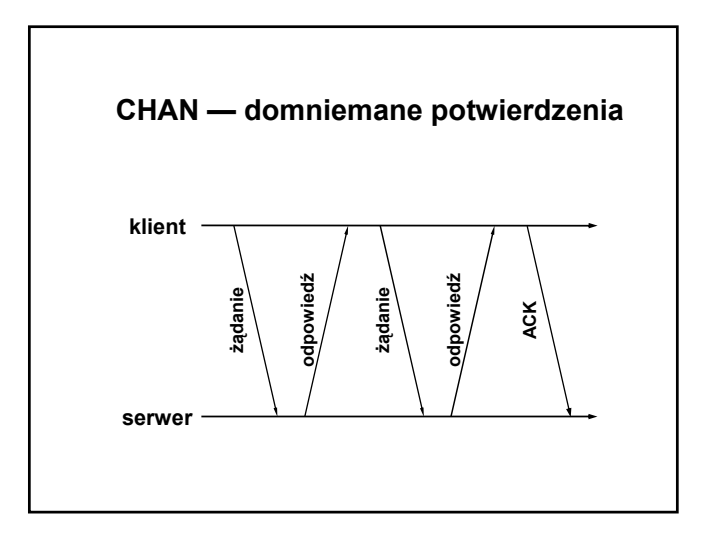

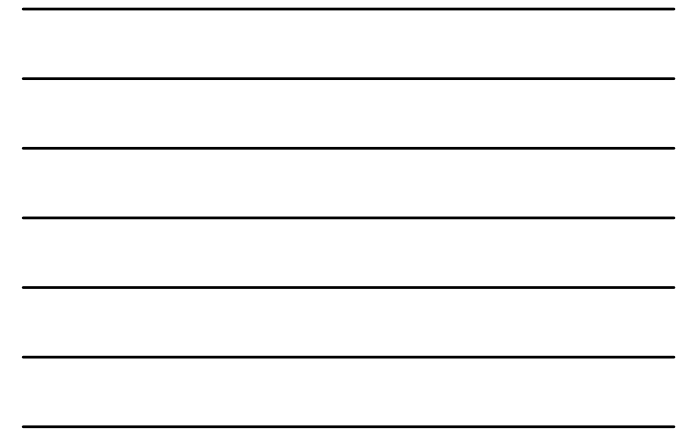

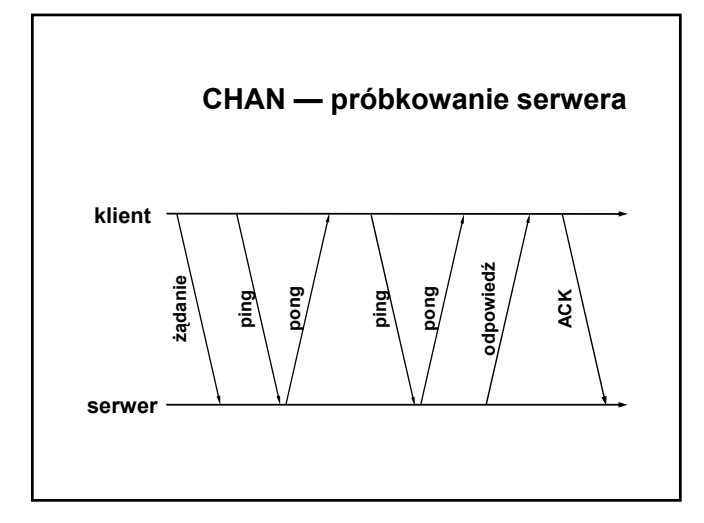

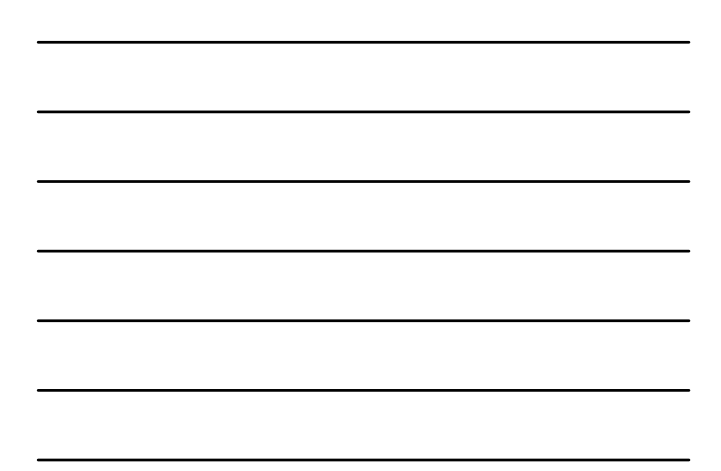

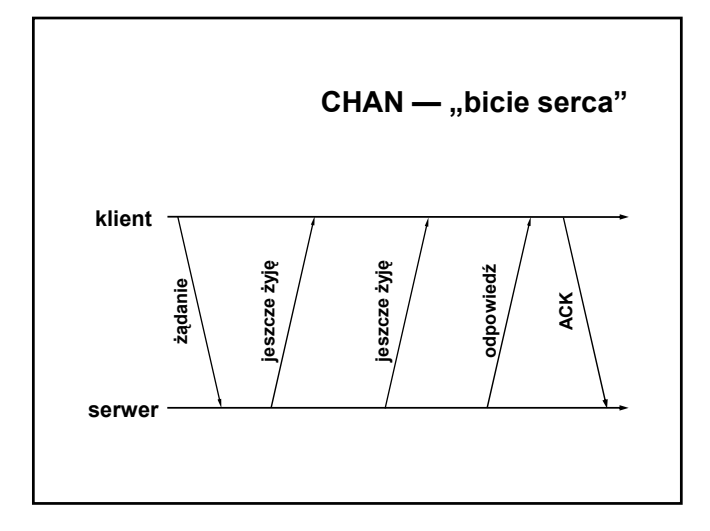

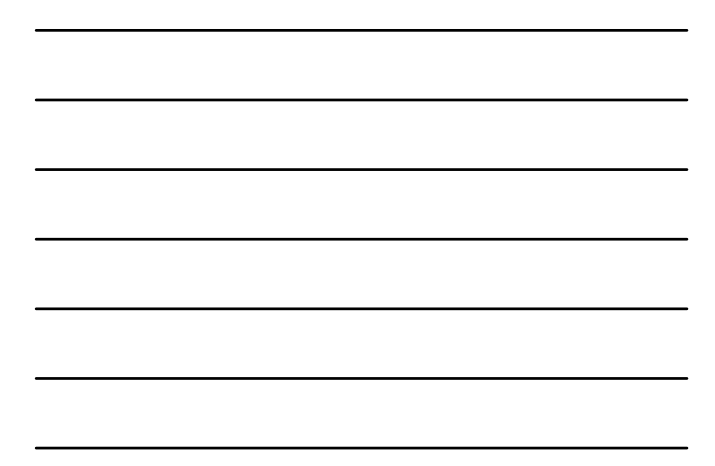

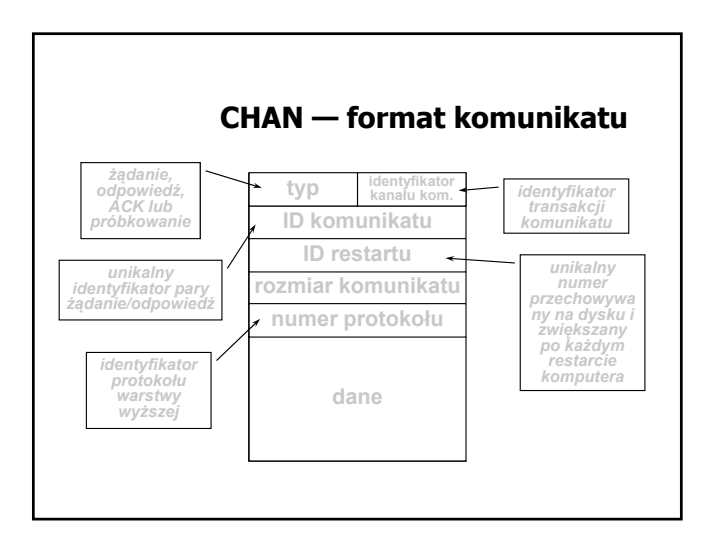

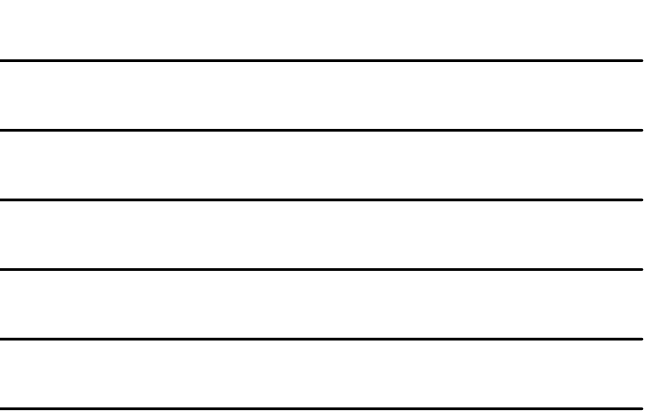

#### **Realizacja semantyki błędu**

- ) nie można zlokalizować serwera zgłoszenie wyjątku
- ) zaginione żądanie retransmisja żądania po upłynięciu ustalonego czasu oczekiwania
- ) zaginiona odpowiedź retransmisja żądania  $\%$  stosowanie procedur idempotentnych
	- $\uplus$ numerowanie żądań i retransmisja odpowiedzi
- ) awaria serwera
	- ªprzed podjęciem realizacji Æ retransmisja żądania
	- $\Diamond$  po wykonaniu  $\rightarrow$ zgłoszenie wyjątku
- ) awaria klienta osierocenie obliczeń

#### **Usuwanie osieroconych obliczeń (1)**

- ) Eksterminacja rejestrowanie działań podejmowanych przez klienta na nośniku niewrażliwym na awarie i usuwanie na tej podstawie osieroconych obliczeń po restarcie klienta.
- ) Reinkarnacja każdy restart klienta rozpoczyna nową epokę (identyfikowaną przez numer kolejny), po której usuwane są wszystkie obliczenia związane z poprzednią epoką.

# **Usuwanie osieroconych obliczeń (2)**

- ) Łagodna reinkarnacja reinkarnacja, w której usuwa się tylko te obliczenia rozpoczęte w starej epoce, dla których nie ma właściciela.
- ) Wygaśnięcie przydzia ł określonego czasu *T* serwerowi na wykonanie procedury. Jeśli wykonanie nie zakończy się w czasie *T*, serwer musi uzyskać kolejny przydział, pod warunkiem, że obliczenia nie zostały osierocone. Jeśli klient odczeka czas *T* przy restarcie, osierocone obliczenia same się zakończą.

#### **SELECT**

- ) Po stronie klienta: odwzorowanie wywoływanej procedury na jej identyfikator, przekazywany do serwera.
- ) Po stronie serwera: zlokalizowanie wywoływanej procedury na podstawie identyfikatora.

### **Warianty użycia mechanizmu RPC**

- ) Wywołanie asynchroniczne
- ) Wywołanie zwrotne

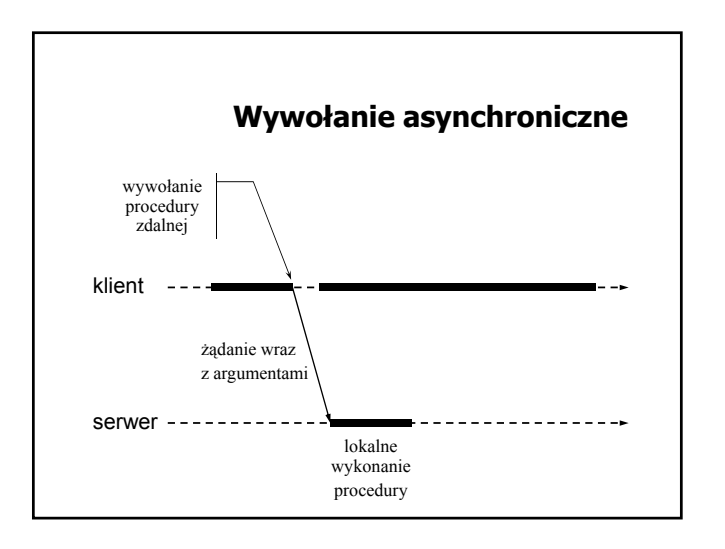

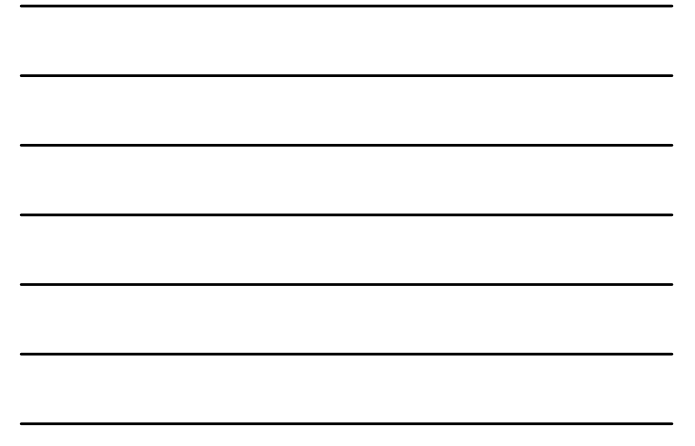

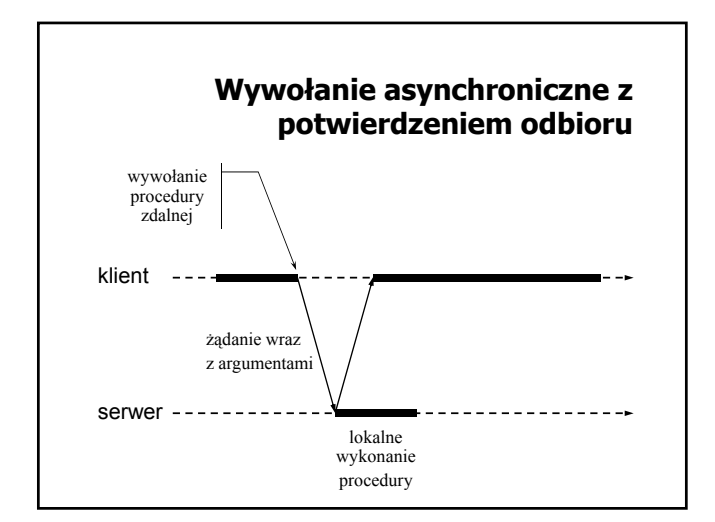

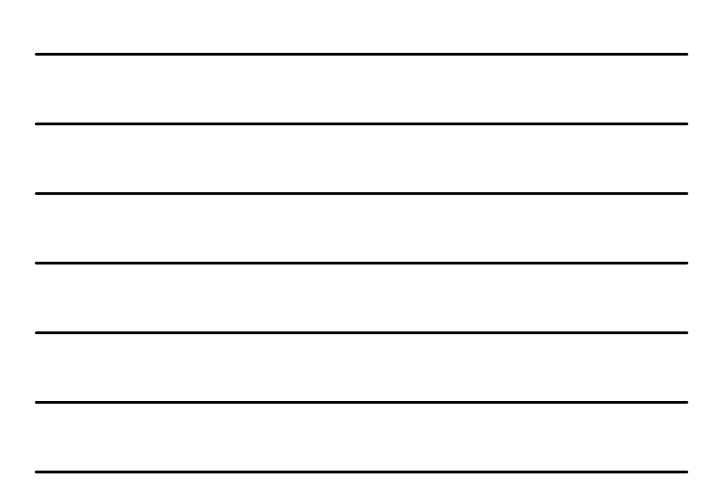

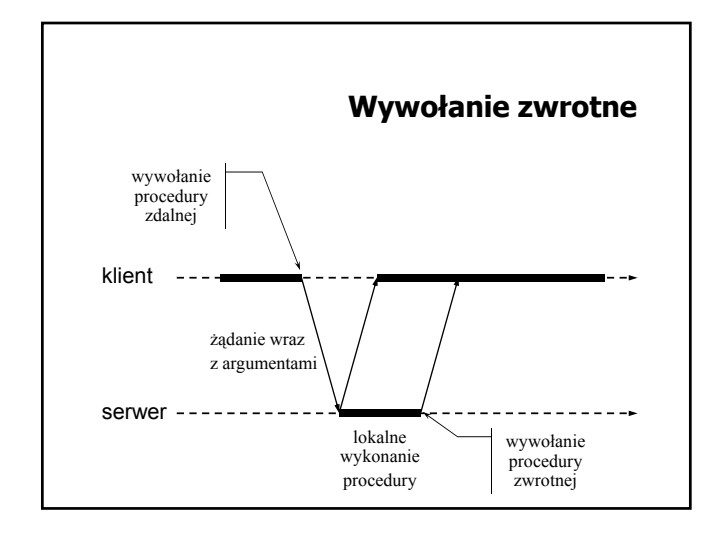

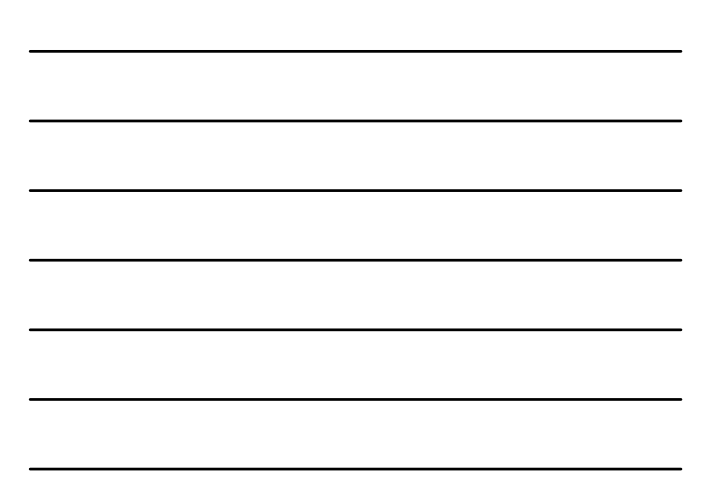